## 300-111 - Pro Pedals Axis Assignments

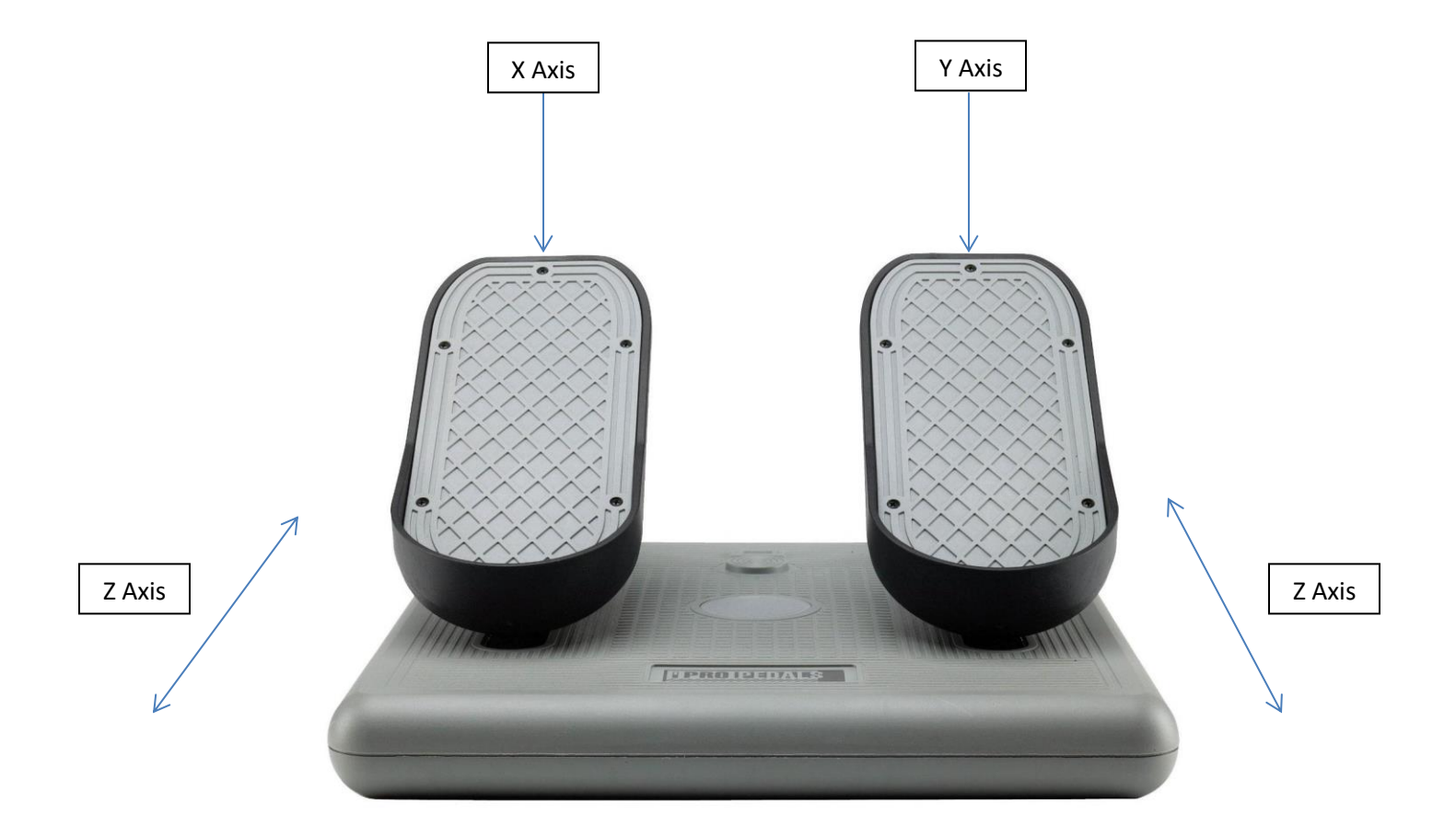

X Axis = Pushing Left Pedal. In FS2020, assign "Left Brake Axis" to "Joystick L-Axis X" Y Axis = Pushing Right Pedal. In FS2020, assign "Right Brake Axis" to "Joystick L-Axis Y" Z Axis = Sliding motion back and forth. In FS2020, assign "Rudder Axis" to "Joystick L-Axis Z"